#### **KU LEUVEN**

#### Web scraping company information for official statistics: Automatically finding company URLs and generating NACE codes

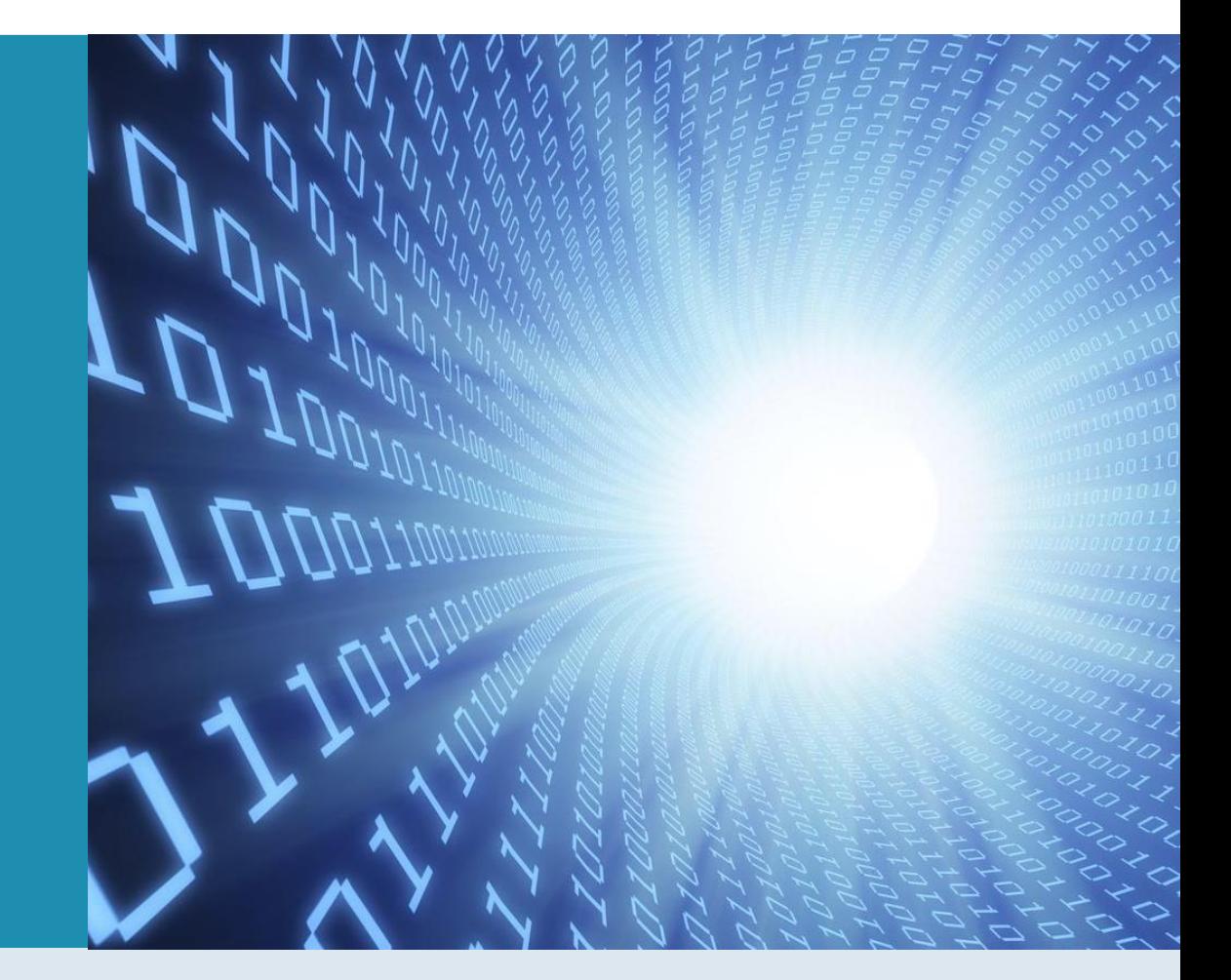

Ipek Senay, Hazem Eldabaa, Luis Miguel Lara Zanozain

#### Official Statistics and Web Scraping

## Official Statistics and Web Scraping

- Survey non-response
	- Administrative data
- Digital data
	- Answering survey questions
	- Reduce the burden of response
- Survey data vs digital data

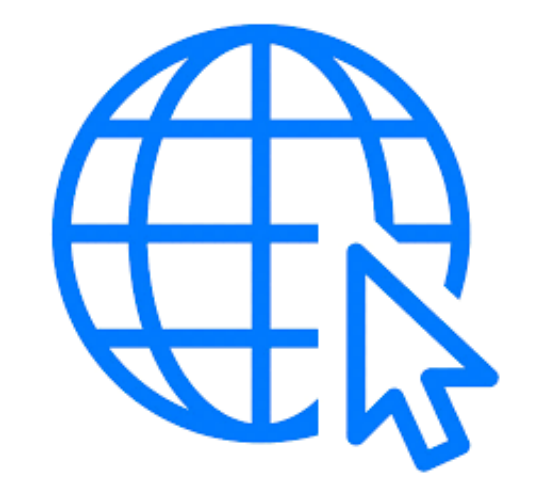

*Web scraping: automatic collection of data on the Internet*

## Official Statistics and Web Scraping

- Research questions
	- How the accurate URLs of companies active in Flanders can be automatically found using web scraping?
	- How can BERT/transformers model accurately classify "about us" webpages and acquire the accurate NACE codes of companies active in Flanders?

#### Automated URL identification

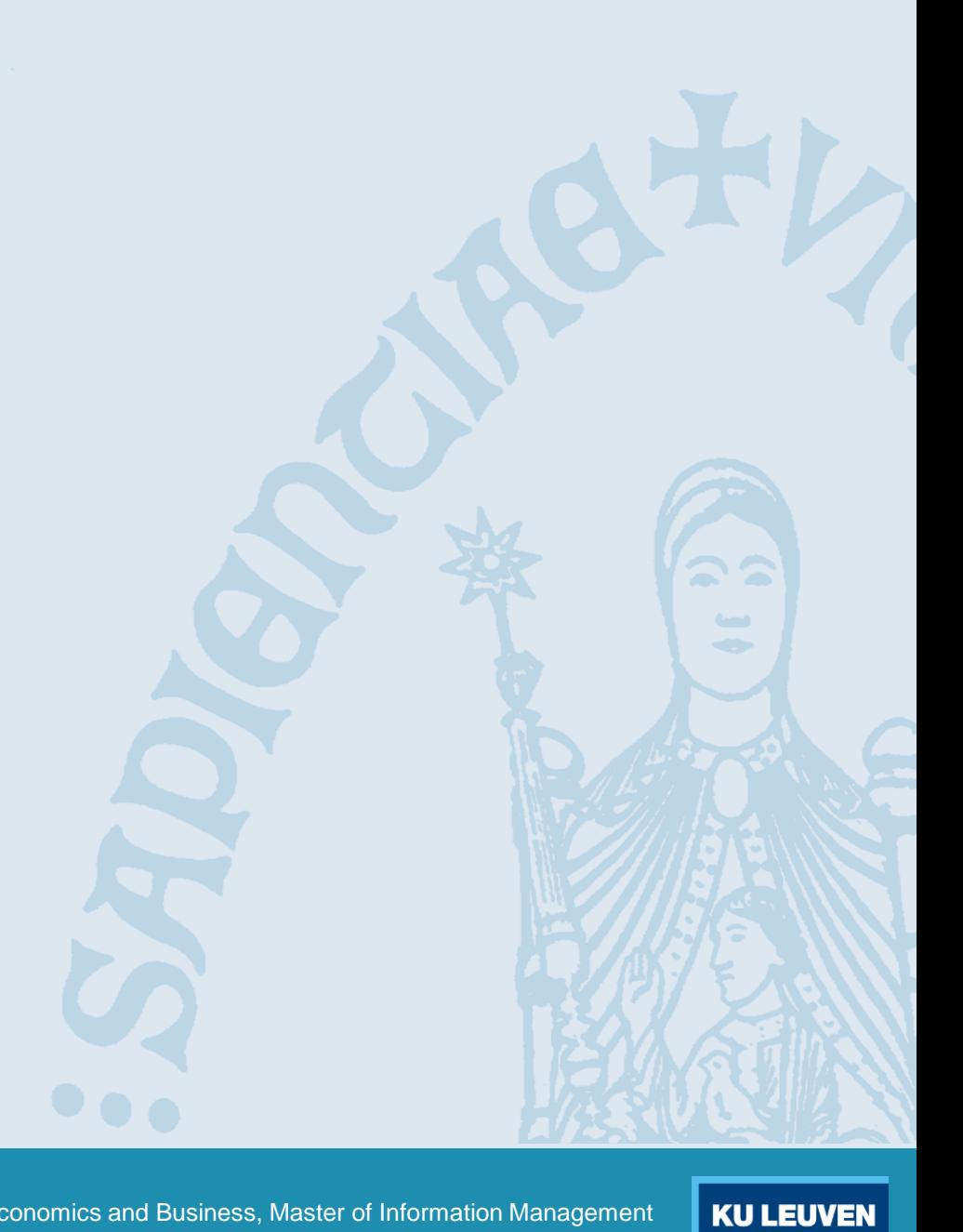

#### Automated URL identification

- Identifying company URLs using **Search engines** (Arora et al. 2021)
	- Bing search returns candidate URLs: set of 195 companies
		- 154 labelled: company-URL match 963 non-match
		- 5 ML models trained -> high accuracy scores
			- Linear SVM, RBF SVM, Gaussian processes, Decision tree, AdaBoost

#### Automated URL identification

• Identifying company URLs using **Search engines** (Arora et al. 2021)

| Predictions<br>received | Number of firms<br>in prediction class | Retained<br>matches | Precision | Average search result<br>rank of proposed match |
|-------------------------|----------------------------------------|---------------------|-----------|-------------------------------------------------|
|                         | 165                                    | 30                  | 18.2%     | 1.55                                            |
|                         | 106                                    |                     | 67.0%     | 2.14                                            |
|                         | 81                                     | 57                  | 70.4%     | 1.30                                            |
| 3                       | 65                                     | 65                  | 100.0%    | 1.29                                            |
| 4                       | 84                                     | 81                  | 96.4%     | 1.06                                            |
|                         | 986                                    | 984                 | 99.8%     | 1.00                                            |
| Total                   | 1,487                                  | 1,288               | 86.6%     | 1.18                                            |

Table 4. Firm URL match prediction results.

- Result: Researcher can significantly reduce the time spent (by more than 75%) on manually finding the correct URL
	- simply by checking URL matches identified by 2 or less models

## Classification of Webpages Using Automated Web-Scraping Methods

## Website Crawling and Classifying Webpages

- Crawling company websites through Python expressions
	- Crawl all pages with a depth of 1
	- Limited to homepage and about us pages

• Comparing the performance of 5 supervised ML methods (Linear SVM, RBF SVM, Decision Tree, AdaBoost, Multilayer Neural network)

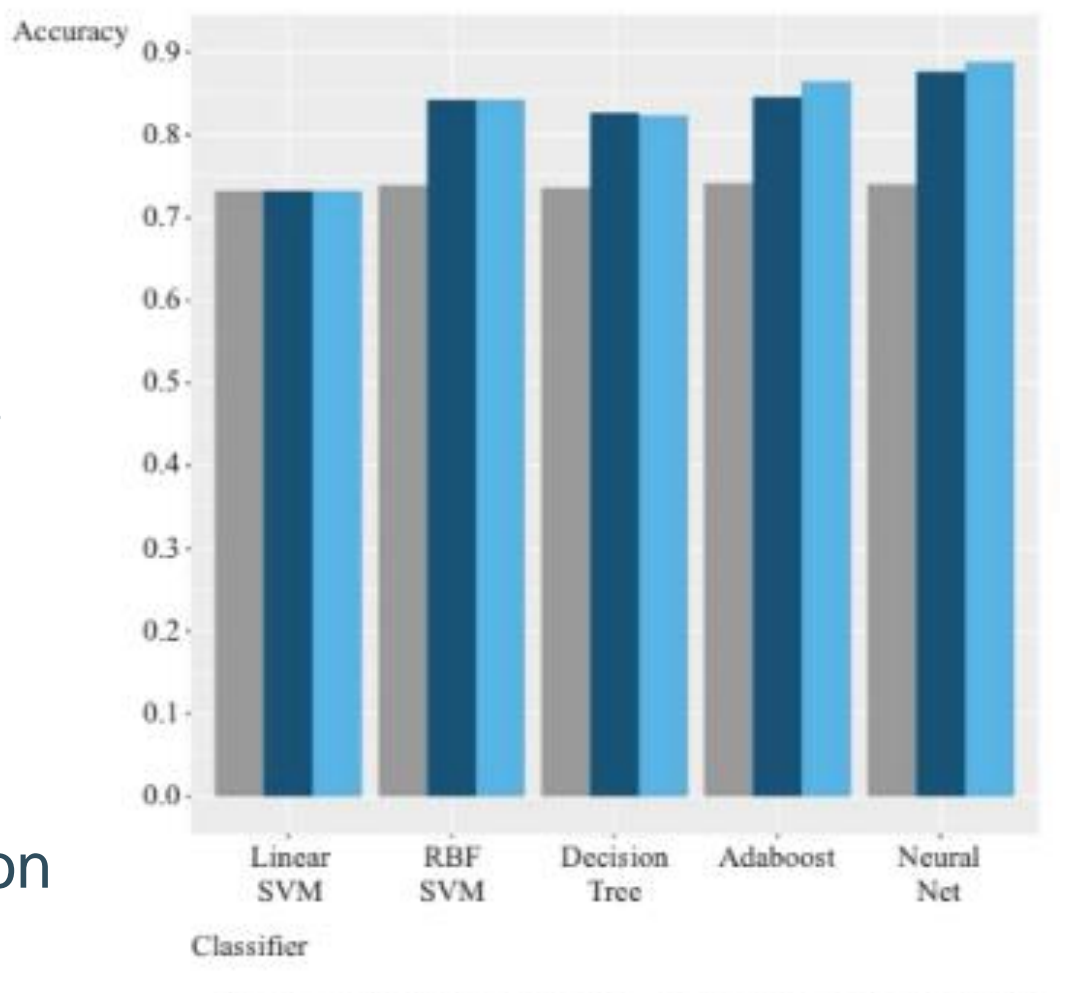

Webpage classification model results for 'about us' pages.  $Fig. 5.$ 

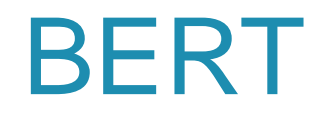

- Based on Transformers model developed by Google and the University of Toronto
	- Uses an encoder to transform input vector sequences and a decoder to generate desired output sequence
- Pre-Training
	- Model is trained on large unlabeled corpus
- Fine-tuning
	- Parameters of the trained model fine-tuned using labelled data
- BERT outperformed traditional machine learning models such as voting classifier, logistic regression, linear SVC, multinomial NB, ridge classifier, passive aggressive classifier

#### NACE Codes

- When Belgian companies start their businesses they must register with Crossroads Bank for Enterprises (CBE, *Kruispuntbank van Ondernemingen or KBO in Dutch*) with their NACEBEL codes for their activities.
- It is the official European list of activity descriptions and is used for drawing up various statistics and overviews.

# Methodology

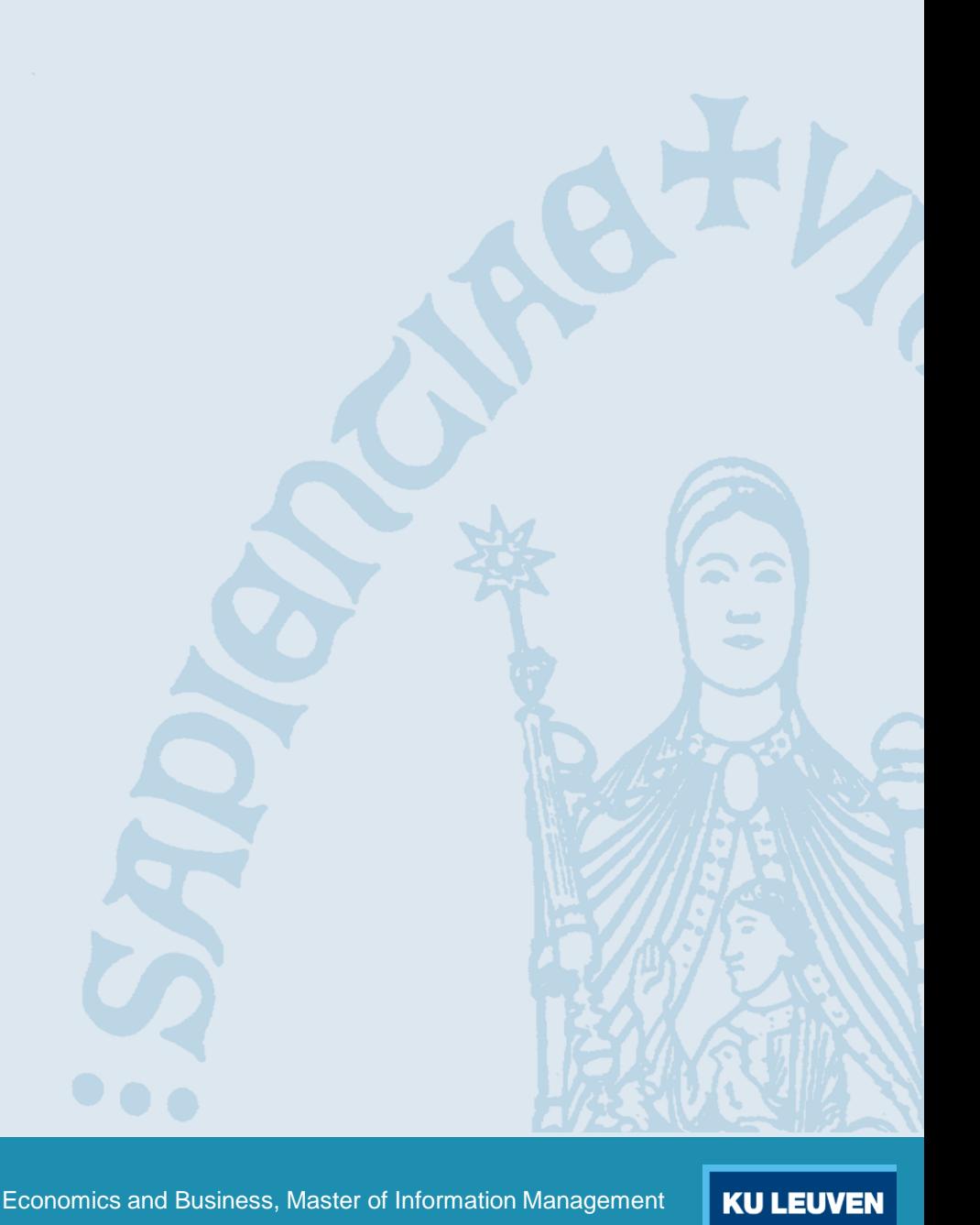

## Building the web scraper (data collection)

- We build our web scraper with the following **requirements** 
	- Easy to develop our different modules and to deliver in a short period of time.
	- A programming language with bast opensource libraries for all our needs (scraping, file management, ML, etc.)
- The obvious choice was **Python**.
- GitHub repository: <https://tinyurl.com/mtx9fbur>

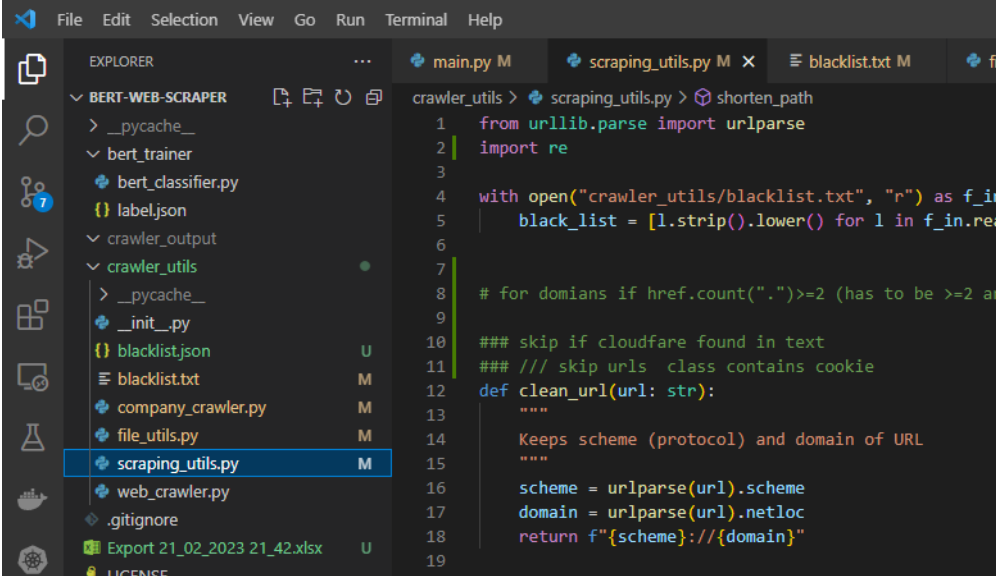

## Data gathering, labelling and preprocessing

- We started our initial scraping process with a sample of private companies
	- 1,000 companies with the status "Active" and based in the Flemish Region.
	- Source: Bureau van Dijk (Moody´s Analytics) Orbis
- First results:
	- Over 7,000 URL candidates found for our initial sample of 1,000 companies.
	- Over 70 GB of HTML files.
	- We used this initial data lake to build our blacklist and used it to reduce it´s size 4,952 URL candidates and 50 GB of HTML files.

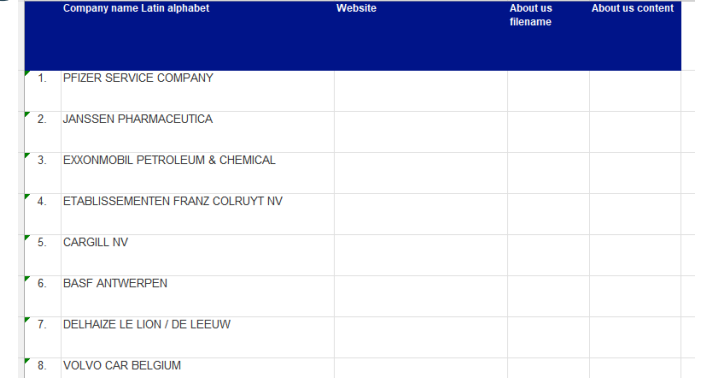

## Data gathering, labelling and preprocessing

- We manually labeled each result (URL) with the following values:
	- True URL (dependent variable): 1 if True, 0 if False.
	- URL and Company name similarity: Float between 0 a 1.
	- Domain region: 1 if .be or .eu, 0 for others.
	- URL containing the "about us" section.
- We developed processes with Python and re (regular expressions) library to extract the following data:
	- Company name in index text: 1 if True, 0 if False.
	- Belgian phone number in "about us" text: 1 if True, 0 if False.
	- Belgian VAT number in "about us" text: 1 if True, 0 if False.
	- Belgian physical address in "about us" text: 1 if True, 0 if False.

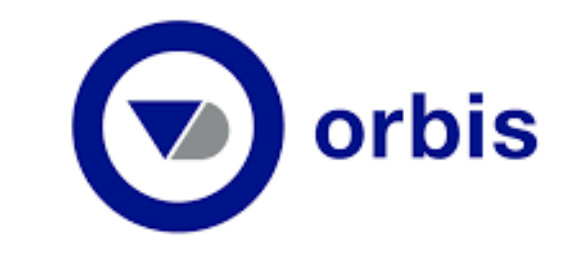

## Finding the right URL

- We used the Sci-kit learn library and our labeled data to train our Random Forests model (classifier).
- The goal of our model is to classify (True or False) a URL as the company.

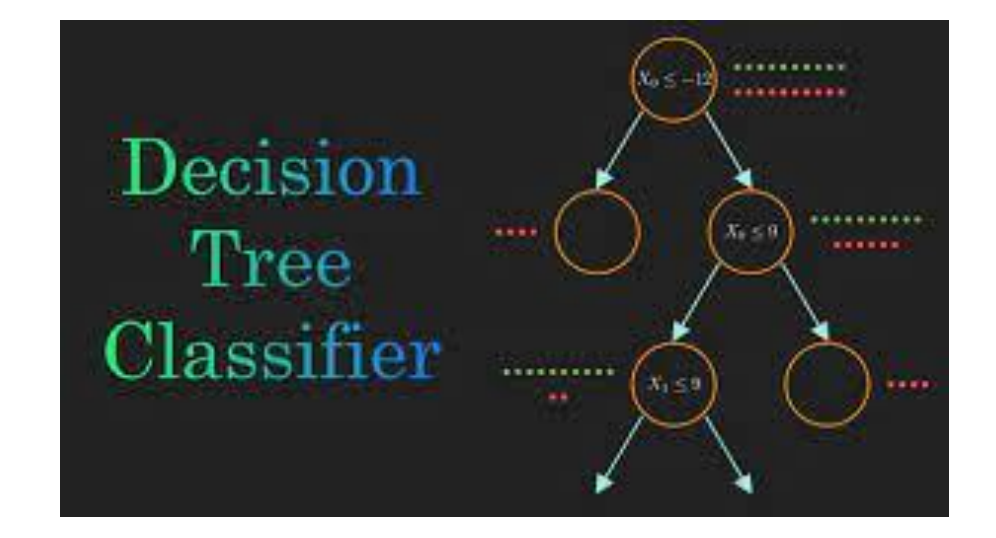

## Obtaining the NACE code

- We used the PyTorch framework to fine tune our chosen pre-trained BERT model (bertbase-uncased)
- Our dataset was built with the information found in the "About us" section of the company´s site.

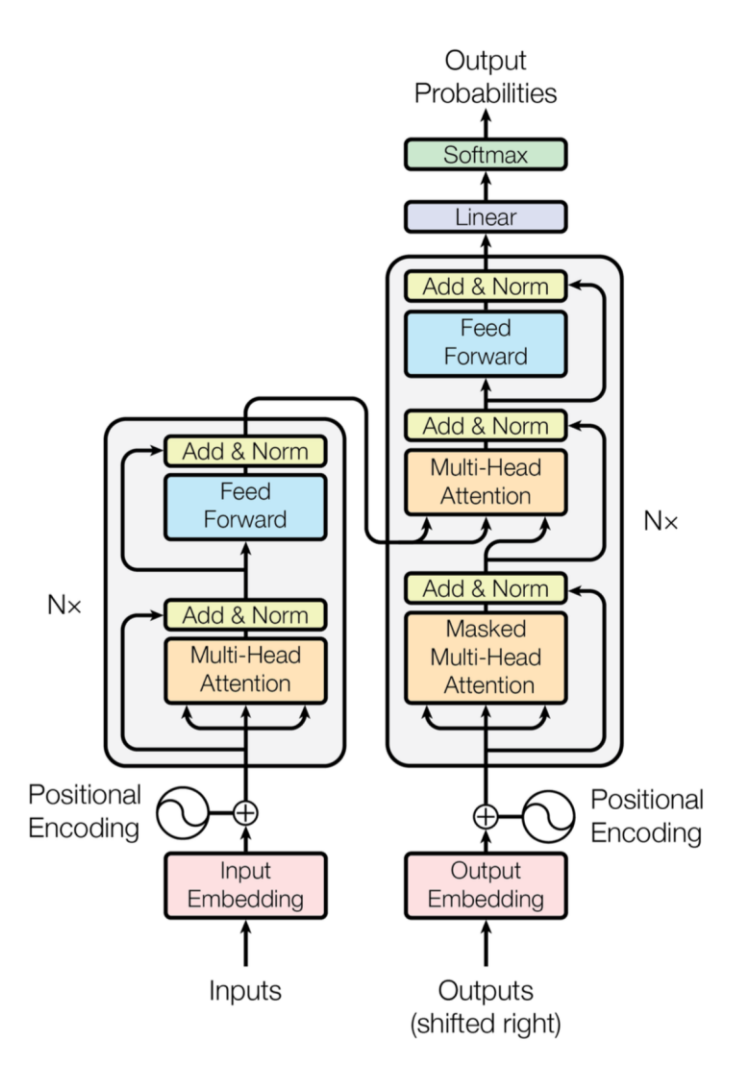

Figure 1: The Transformer - model architecture.

## Designing our solution

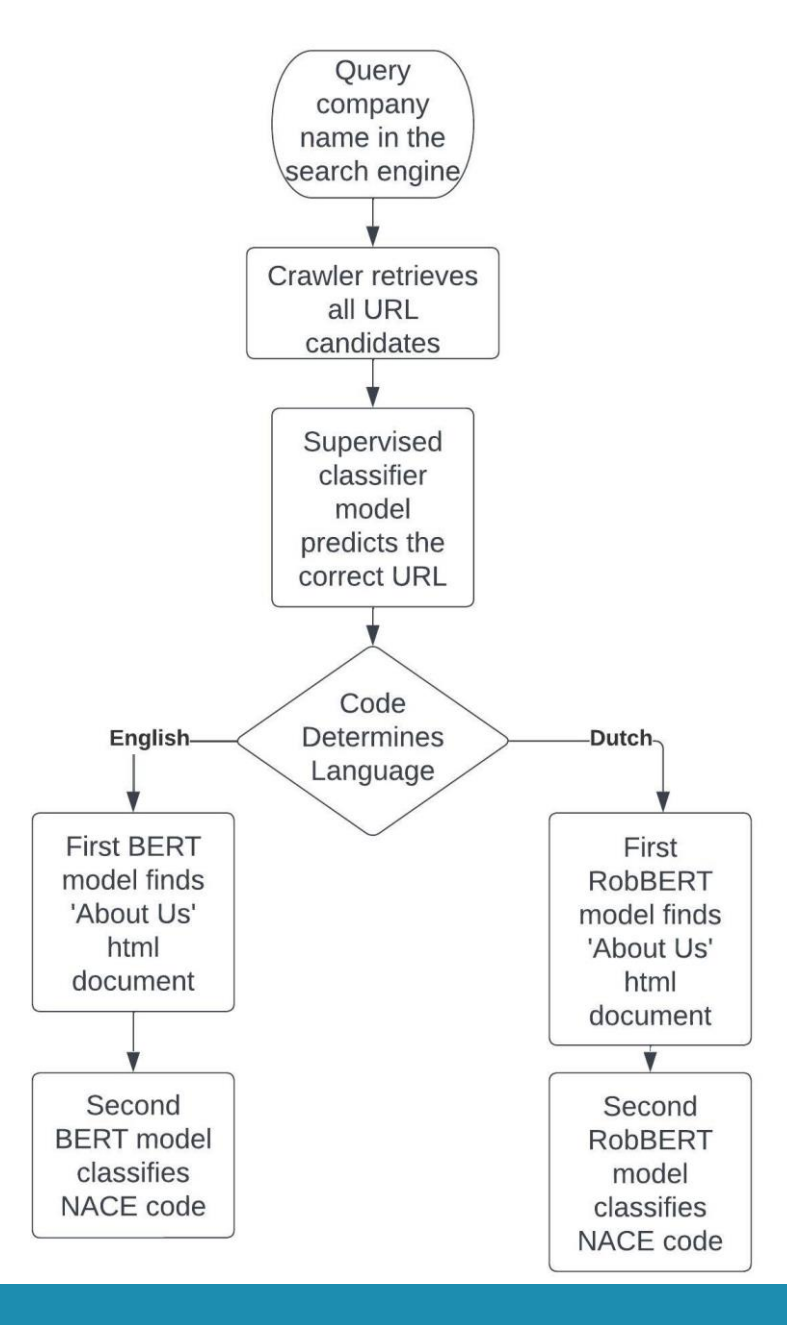

## Our solution's process

- Our scraper follows these steps:
	- 1. Goes to DuckDuckGo.com (our search engine)
	- 2. Changes the region to BE-NL
	- 3. Searches the company name
	- 4. Gathers all URL´s (links and text)
	- 5. Applies a blacklist (removing URL´s with Wikipedia, Facebook and other domains)

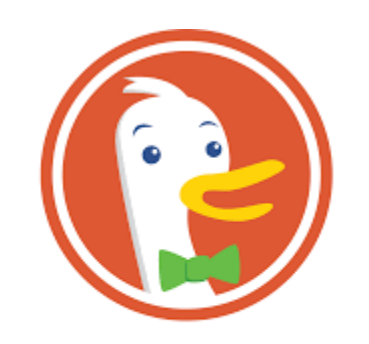

#### **DuckDuckGo**

- 6. Scrapes the index of each URL for contact details.
- 7. Applies our Random Forests model to choose the right URL.
- 8. Applies our algorithm to find the "About us" URL.
- 9. Uses our BERT model to obtain the NACE code.

# Building our Solution

- We used the following technologies:
	- Python programming language.
	- Selenium 4 (for web automation)
	- Sci-kit learn (Decision Tree model training and testing)
	- PyTorch (BERT and RobBERT models finetuning)
	- Docker (containerizing our solution)
	- AWS Lambda (deploying our solution in parallel)

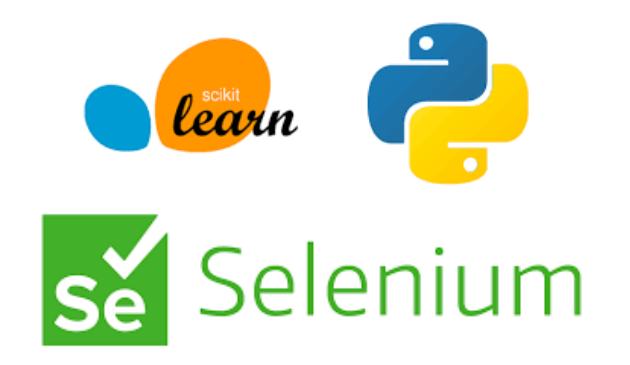

**O** PyTorch

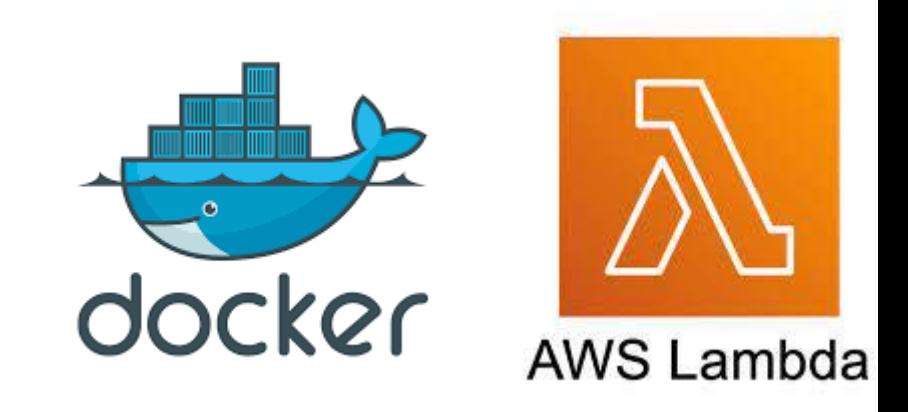

#### Results

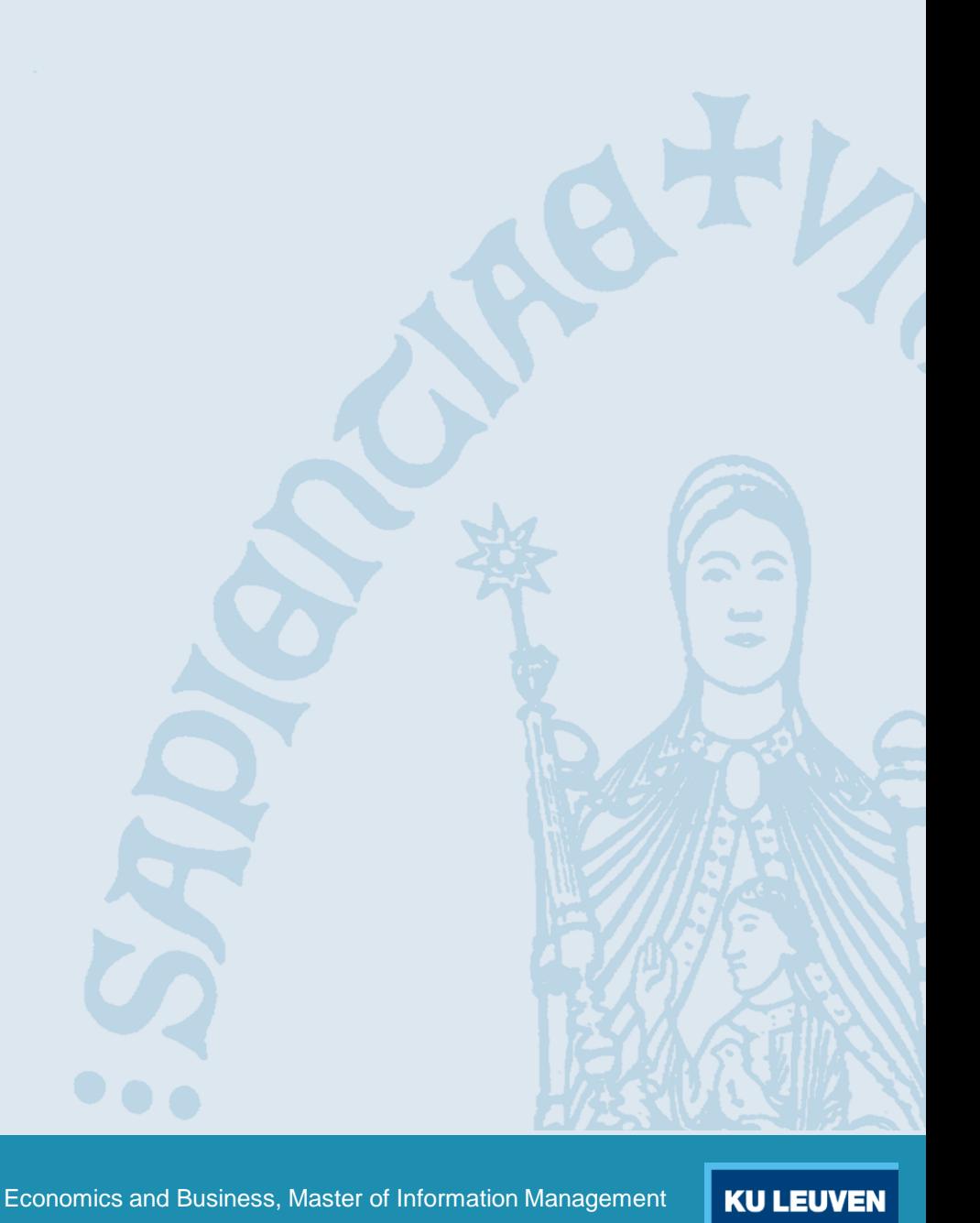

#### NACE code generator

• Our experiment was conducted to compare the performance of transformers models with a more traditional machine learning model.

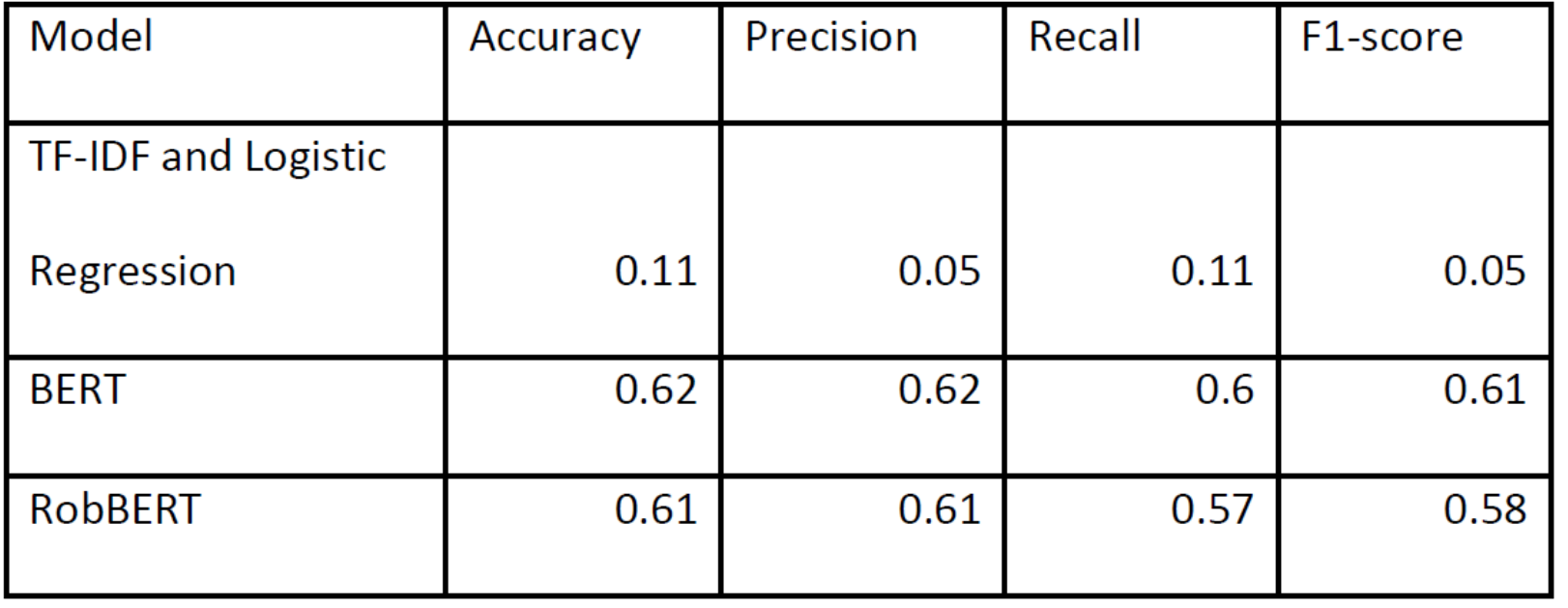

#### URL Finder

• Our experiment was conducted to compare the results after training a Decision Tree, Random Forests and SVM models.

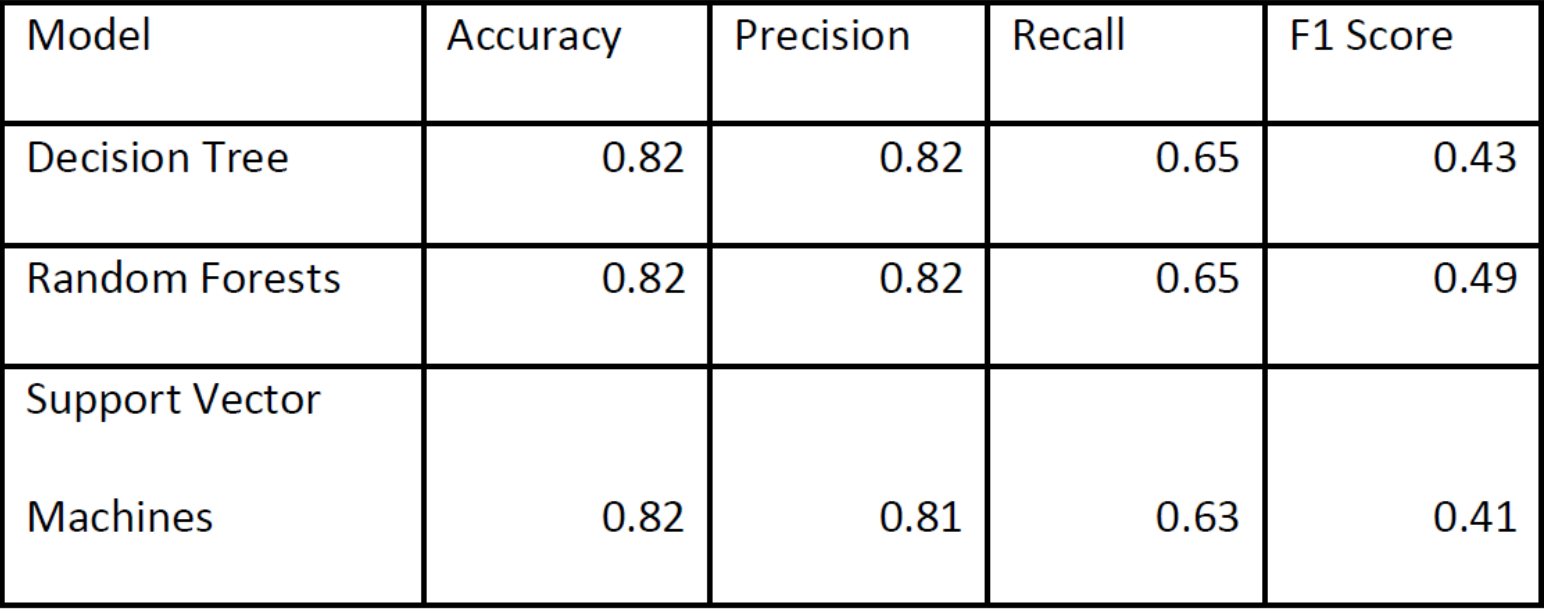

#### Demo

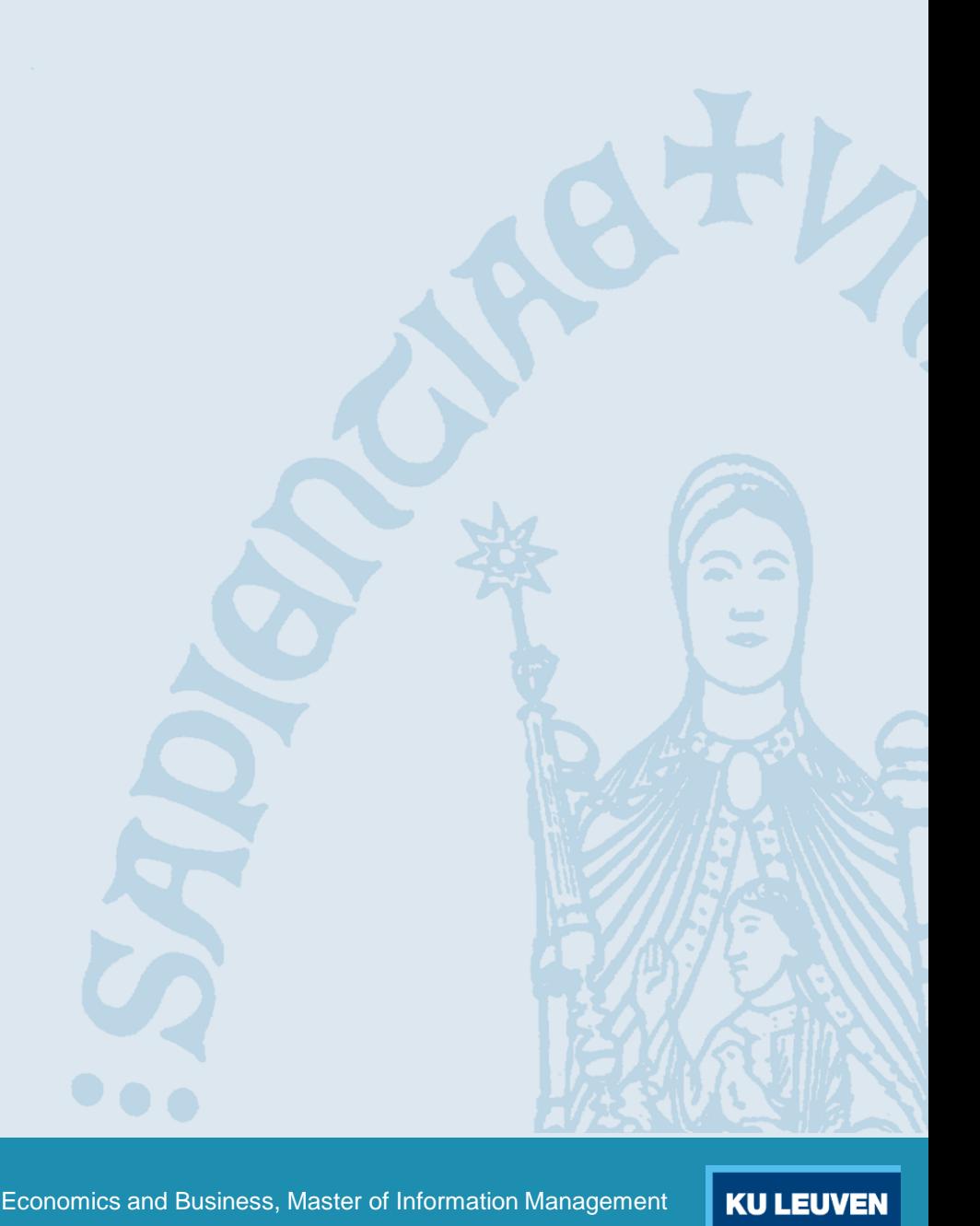